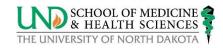

## **On-Boarding Checklist: Staff Employee**

| EMPLOYEE INFORMATION                                                                                                    |                                                              |  |  |  |
|----------------------------------------------------------------------------------------------------|--------------------------------------------------------------|--|--|--|
| Name:                                                                                                    | Start date:                                                  |  |  |  |
| Position:                                                                                                    | Supervisor:                                                  |  |  |  |
| PRIOR to FIRST DAY                                                                                                    | Initiated by: Department Assistant                           |  |  |  |
| Page Up – Notifications will be sent to both the Hiring Manager and New Hire prior to and following the employee's first day. There will be tasks, trainings and reminders the employee will want to address. Remind your new employee to complete tasks when notified.                                                                                                    |                                                              |  |  |  |
| ☐ If employee will be driving a ND State Fleet vehicle, have them complete New Driver ID Request Form see UND Parking & Transportation website                                                                                                    |                                                              |  |  |  |
| ☐ Phone Access – Contact your Telephone Counselor, if you are unsure who that is contact Tass Wood - UND Telecom                                                                                                    |                                                              |  |  |  |
| ☐ Contact Information Resources re: equipment, com                                                                                                    | puters, set up, cell, laptop, etc. its@med.und.edu or 7-3506 |  |  |  |
| ☐ Distribution list setup ☐ Shared (S:) Drive setup ☐ Printer setup ☐ Software needs                                                                                                    |                                                              |  |  |  |
| ☐ Outlook e-mail & calendar basic tips ☐ YubiKey (purchased by department)                                                                                                    |                                                              |  |  |  |
| ☐ Teams, make sure it's up and working on users PC ☐ Shared calendars                                                                                                    |                                                              |  |  |  |
| ☐ Order or arrange for necessary office supplies                                                                                                    |                                                              |  |  |  |
| ☐ Order nameplate for outer office and install – request from Information Resources – Laura Stutrud                                                                                                    |                                                              |  |  |  |
| ☐ Order business cards, if needed, from website <a href="https://campus.und.edu/brand/business-cards.html">https://campus.und.edu/brand/business-cards.html</a>                                                                                                    |                                                              |  |  |  |
| ☐ Order name badge from website https://campus.und.edu/brand/name-badges.html                                                                                                    |                                                              |  |  |  |
| ☐ Update departmental website with staff name and Departmental Directory, if applicable                                                                                                    |                                                              |  |  |  |
| ☐ Request PeopleSoft- HCM access – Admin/Fin - Admin/Fin - Admin/ | dministrative Assistant – Tass Wood                          |  |  |  |
| ☐ Request PeopleSoft-Finance access – Admin/Fin - Administrative Assistant – Tass Wood                                                                                                    |                                                              |  |  |  |
| ☐ Keys and EDA Access – contact Admin/Fin – Facilities and Safety Coordinator – Tom Peterson                                                                                                    |                                                              |  |  |  |
| ☐ Add employee to SMHS calling tree – contact Admin/Fin – Facilities and Safety Coordinator – Tom Peterson                                                                                                    |                                                              |  |  |  |
| ☐ Printer access – Copiers (employees are entered by main CTS with the dept/fund they were hired from) – contact Admin/Fin - Administrative Assistant – Tass Wood if you need a different dept/fund added for billing purposes.                                                                                                    |                                                              |  |  |  |
| FIRST DAY                                                                                                    | Completed by: Department Assistant                           |  |  |  |
| ☐ EMPLID # is: Your office or works                                                                                                    | tation # is: Your phone # is:                                |  |  |  |
| ☐ For Your Health Staff Introduction - Alumni & Community Relations will contact the employee for announcement input.                                                                                                    |                                                              |  |  |  |
| ☐ Notify employee of UND Headshot Photo Days                                                                                                    |                                                              |  |  |  |
|                                                                                                    |                                                              |  |  |  |
|                                                                                                    |                                                              |  |  |  |

Updated: June 2024 Page 1 of 3

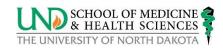

| INTRODUCTIONS / TOURS                                                                                                    |                   |                                                                                                    | Completed                                                                                                    | by: (to be identified by the department)                |  |  |
|----------------------------------------------------------------------------------------------------|-------------------|----------------------------------------------------------------------------------------------------|----------------------------------------------------------------------------------------------------|---------------------------------------------------------|--|--|
| ☐ Introduce to department team members and partnering departments (such as Admin/Finance, Dean's Office) ☐ Consider pairing with a peer (similar position either within the same dept or outside)                                                                                                    |                   |                                                                                                    |                                                                                                    |                                                         |  |  |
| SMHS building virtual tour available here; <a href="https://www.youtube.com/watch?v=YfHEWopupj4&amp;feature=youtu.be">https://www.youtube.com/watch?v=YfHEWopupj4&amp;feature=youtu.be</a>                                                                                                    |                   |                                                                                                    |                                                                                                    |                                                         |  |  |
| ☐ Employee's workstation or office                                                                                                    | ☐ Mailroom        |                                                                                                    |                                                                                                    | ☐ Kitchenette / Coffee Room                             |  |  |
| ☐ Copier / fax / printers                                                                                                    | ☐ Office Supplies |                                                                                                    | i                                                                                                    | ☐ Café/Vending/Staff-faculty lounge                     |  |  |
| Restrooms                                                                                                    | ☐ Parking Options |                                                                                                    |                                                                                                    | ☐ Emergency (fire, shelter, siren)                      |  |  |
| POSITION INFORMATION  Completed by: Supervisor                                                                                                    |                   |                                                                                                    |                                                                                                    |                                                         |  |  |
| ☐ Review position description and job expectations ☐ Review initial job assignments and training plans ☐ Review standard work hours / completion of timecards (if                                                                                                    |                   |                                                                                                    | ☐ Review departmental organizational chart ☐ Review personal conduct standards                                |                                                         |  |  |
| POLICIES / GENERAL INFO  Completed by: Supervisor                                                                                                    |                   |                                                                                                    |                                                                                                    |                                                         |  |  |
| the SMHS, and the department.  Provide link to UND Staff Handbook and ask employee to familiarize themselves with contents.  Probation period  Performance reviews  Reporting work related concerns  Progressive disciplinary actions  Inventory & assigned technology  Confidentiality  Flexible working guidelines – see "F" on the list for more information. |                   | □ Salary versus hourly, timekeeping procedure □ Annual and sick leave, holidays, leave reporting □ Paydays are the 1st and 15th of the month □ Benefits begin on the 1st of the month, following the month of hire □ PeopleSoft HRMS employee self-service access □ Branding guidelines for email  Communications □ For Your Health, weekly SMHS newsletter □ UND Today, University Letter |                                                                                                    |                                                         |  |  |
|                                                                                                    |                   |                                                                                                    | <ul><li>☐ UND Staff Senate</li><li>☐ UND Staff Chat (Optional)</li></ul>                                      |                                                         |  |  |
| DEPARTMENT SPECIFICS  Completed by: Supervisor                                                                                                    |                   |                                                                                                    |                                                                                                    |                                                         |  |  |
| ☐ Staff meetings ☐ Travel policies / travel card: Yes or ☐ State car / gas card ☐ Mail procedures ☐ Directory Information ☐ Fragrance Recommendation/Policy                                                                                                    | No?               |                                                                                                    | ☐ Telephone usage ☐ Dress code & de ☐ Requesting/Orde ☐ Out-of-office prof ☐ Committees (if a) ☐ Breaks/Lunch | nim days<br>ering supplies<br>tocol (Time off calendar) |  |  |

Updated: June 2024 Page 2 of 3

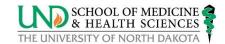

| TRAINING as applicable                                                                                                    | Completed by: Employee & Supervisor                                                                                                    |  |  |  |
|----------------------------------------------------------------------------------------------------|----------------------------------------------------------------------------------------------------|--|--|--|
| ☐ <u>Vector Solutions</u> – mandatory training automatically assigned                                                                                                    | ☐ PCard: Contact your supervisor and SMHS Finance at smhs@finance.und.edu                                                                                                 |  |  |  |
| ☐ Vector Solutions app – download  https://campus.und.edu/safety/_files/docs/safecampus-                                                                                                    | ☐ FMS System Access – individuals with Finance duties- request access from Tass Wood ☐ Finance/Admin-related Microsoft Teams; BLF Teams – request access from – Tass Wood |  |  |  |
| app-flyer.pdf  ☐ Records Training – contact Susan Carlson                                                                                                    |                                                                                                    |  |  |  |
| ☐ What is a Record? ☐ Versatile - New User                                                                                                    | ☐ Business Leadership Forum (BLF) email group – request from Tass Wood                                                                                                    |  |  |  |
| ☐ Blackboard User set up – Tass Wood                                                                                                    | Additional Training specific to Department/Position:                                                                                                    |  |  |  |
| DocuSign Training (Click on "D" and search)                                                                                                    | e.g. Immunizations                                                                                                    |  |  |  |
| ☐ DocuSign – to be added to SMHS groups – Tass Wood                                                                                                    |                                                                                                    |  |  |  |
| ☐ Contracts Database – Tass Wood                                                                                                    |                                                                                                    |  |  |  |
| Grants Training – contact Susan Holden                                                                                                    |                                                                                                    |  |  |  |
| PeopleSoft HCM– Joanne Barstad, UND HR                                                                                                    |                                                                                                    |  |  |  |
| PeopleSoft Finance; Admin/Finance and <a href="https://campus.und.edu/finance/training.html">https://campus.und.edu/finance/training.html</a>                                                                                                  |                                                                                                    |  |  |  |
| Perceptive Content/Jaggaer <a href="https://campus.und.edu/finance/training.html">https://campus.und.edu/finance/training.html</a> , <a href="https://und.edu/academics/ttada/training.html">https://und.edu/academics/ttada/training.html</a> |                                                                                                    |  |  |  |
| ☐ Travel <a href="https://campus.und.edu/finance/training.html">https://campus.und.edu/finance/training.html</a>                                                                                                    |                                                                                                    |  |  |  |
| CONFIRMATION OF COMPLETION                                                                                                    |                                                                                                    |  |  |  |
| I have completed this checklist with the assistance of departmental staff and my supervisor.                                                                                                    |                                                                                                    |  |  |  |
| Signature of staff employee:                                                                                                    | Date:                                                                                                    |  |  |  |
| Signature of supervisor:                                                                                                    | Date:                                                                                                    |  |  |  |
| RETURN COMPLETED FORM TO SMHS HUMAN RESOURCES                                                                                                    |                                                                                                    |  |  |  |
| HR confirmation of completion: Initial                                                                                                    | Date                                                                                                    |  |  |  |
| Final form to be retained within departmental personnel file record                                                                                                    |                                                                                                    |  |  |  |

## **Resource Links:**

Staff Handbook <a href="https://campus.und.edu/human-resources/policies.html">https://campus.und.edu/human-resources/policies.html</a>

New Employee Information <a href="https://campus.und.edu/human-resources/employees/new-employees.html">https://campus.und.edu/human-resources/employees/new-employees.html</a>

Procurement and Payment Services <a href="http://www1.und.edu/finance-operations/procurement-and-payment-services/index.cfm">http://www1.und.edu/finance-operations/procurement-and-payment-services/index.cfm</a>
Transportation Services (to obtain ID for State Fleet) <a href="https://campus.und.edu/transportation/state-fleet/new-driverid-form.html">https://campus.und.edu/transportation/state-fleet/new-driverid-form.html</a>
Tip Sheet/Job Aid: PeopleSoft HCM, PeopleSoft Finance, Campus Solutions <a href="https://campus.und.edu/operations/">https://campus.und.edu/operations/</a>

<u>Profile</u>: UND provides a directory as one central landing page for each staff member to manage their own professional information. Information on how to update your directory information can be found here: <a href="https://campus.und.edu/campus-services/web-support/directory-instructions.html">https://campus.und.edu/campus-services/web-support/directory-instructions.html</a>

Updated: June 2024 Page 3 of 3